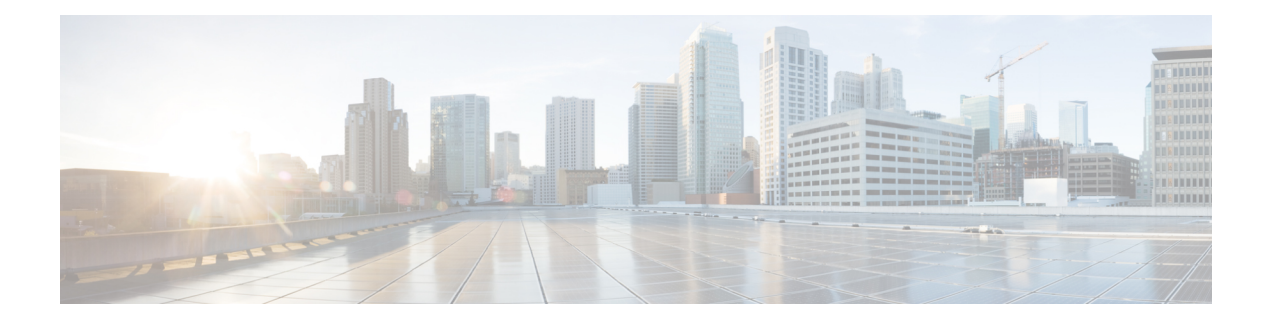

# **VPLS BGP Signaling**

The two primary functions of the Virtual Private LAN Service (VPLS) control plane are autodiscovery and signaling. The VPLS BGP Signaling feature enables you to use BGP as both an autodiscovery and a signaling protocol for VPLS, in accordance with RFC 4761.

- [Prerequisites](#page-0-0) for VPLS BGP Signaling, on page 1
- [Information](#page-0-1) About VPLS BGP Signaling, on page 1
- How to Configure VPLS BGP [Signaling,](#page-1-0) on page 2
- [Configuration](#page-4-0) Examples for VPLS BGP Signaling, on page 5

## <span id="page-0-1"></span><span id="page-0-0"></span>**Prerequisites for VPLS BGP Signaling**

You are familiar with the concepts in the "Configuring Virtual Private LAN Services" and the "VPLS Autodiscovery BGP Based" modules of the MPLS Layer 2 VPNs [Configuration](https://www.cisco.com/c/en/us/td/docs/ios-xml/ios/mp_l2_vpns/configuration/xe-3s/asr903/mp-l2-vpns-xe-3s-asr903-book.html) Guide .

# **Information About VPLS BGP Signaling**

### **Overview of VPLS BGP Signaling**

Prior to the VPLS BGP Signaling feature, BGP was used for autodiscovery and Label Distribution Protocol (LDP) for signaling in accordance with RFC 6074. The VPLS BGP Signaling feature enables you to use BGP as the control plane protocol for both autodiscovery and signaling in accordance with RFC 4761.

Asspecified in RFC 4761, internal BGP(iBGP) peers will exchange update messages of the L2VPN AFI/SAFI with L2VPN information to perform both autodiscovery and signaling. The BGP multiprotocol Network Layer Reachability Information (NLRI) consists of a Route Distinguisher (RD), VPLS Endpoint ID (VE ID), VE Block Offset (VBO), VE Block Size (VBS), and Label Base (LB).

The figure below shows the format of the NLRI for RFC 4761.

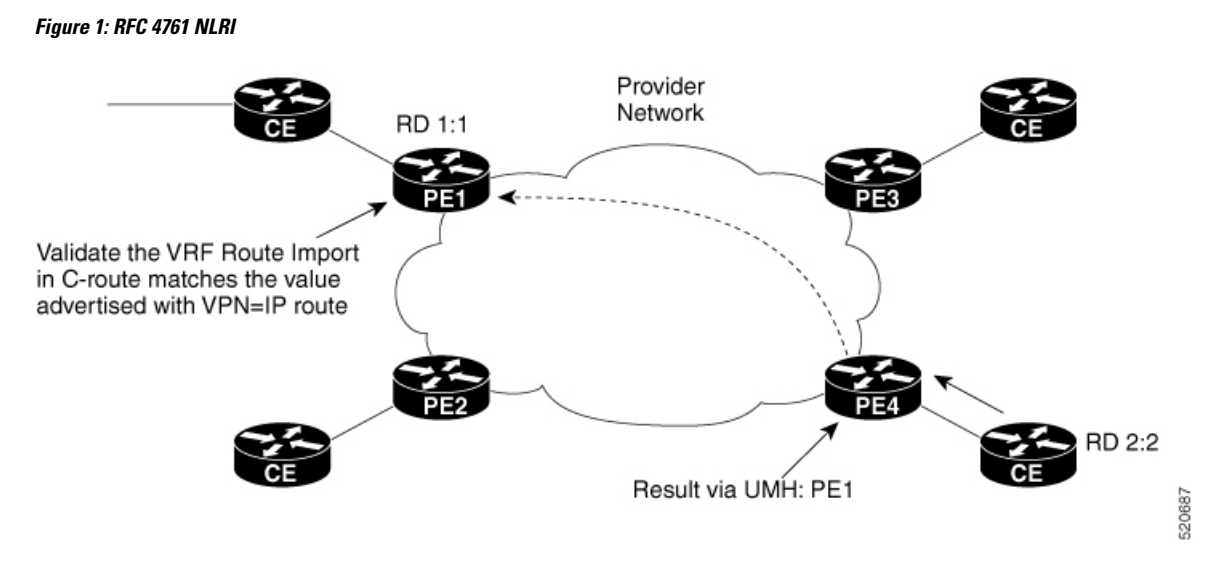

Additional information, such as next-hop, route target (specified for a VPLS instance), and other Layer 2 data are carried in the BGP extended community attributes. A route target-based import/export mechanism similar to L3VPN is performed by BGP to filter L2VPN NLRIs of a particular VPLS instance.

Whether you use BGP signaling (RFC 4761) or LDP signaling (RFC 6074) depends on the commands you specify. To enable the VPLS BGP Signaling feature, use the **autodiscovery bgp signaling bgp** command in L2 VFI configuration mode. This command is supported on a per VPLS instance basis.

If a BGP session receives an invalid (that is, not matching the configuration) BGP update advertisement (update or withdraw), it is ignored.

BGP's main task in supporting VPLS is route distribution via the L2VPN address family and interactions with L2VPN. Interactions between BGP and other components remain the same. Basic BGP functionalities like best-path selection, next-hop handling, and update generation, continue to operate in the same manner with VPLS BGP signaling. BGP RT constraint works seamlessly with the BGP VPLS Signaling feature.

The above example shows sample configuration on one PE. Similar configuration can be mirrored on other PEs.

## <span id="page-1-0"></span>**How to Configure VPLS BGP Signaling**

### **Configuring VPLS BGP Signaling**

**Before you begin**

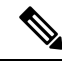

**Note** For more information, see *Configuring Virtual Private Lan Services*.

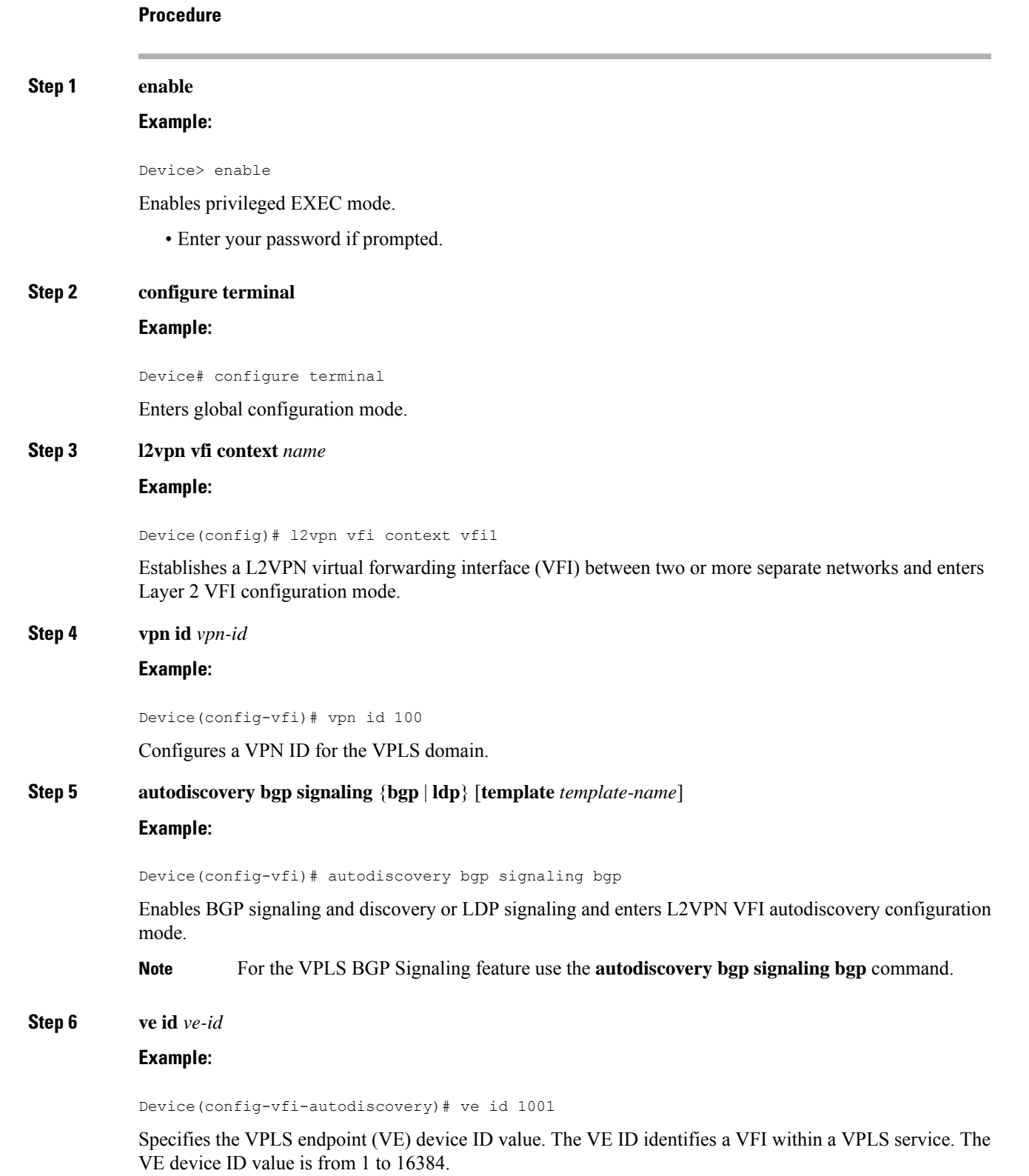

**Step 7 ve range** *ve-range*

 $\mathbf{l}$ 

#### **Example:**

Device(config-vfi-autodiscovery)# ve range 12

Specifies the VE device ID range value. The VE range overrides the minimum size of VE blocks. The default minimum size is 10. Any configured VE range must be higher than 10.

#### **Step 8 exit**

#### **Example:**

Device(config-vfi-autodiscovery)# exit

Exits L2VPN VFI autodiscovery configuration mode and enters L2VPN VFI configuration mode.

#### **Step 9 exit**

#### **Example:**

Device(config-vfi)# exit

Exits L2VPN VFI configuration mode and enters global configuration mode.

#### **Step 10 router bgp** *autonomous-system-number*

#### **Example:**

Device(config)# router bgp 100

Enters router configuration mode to create or configure a BGP routing process.

#### **Step 11 bgp graceful-restart**

#### **Example:**

Device(config-router)# bgp graceful-restart

Enables the BGP graceful restart capability and BGP nonstop forwarding (NSF) awareness.

**Step 12 neighbor** *ip-address* **remote-as** *autonomous-system-number*

#### **Example:**

Device(config-router)# neighbor 10.10.10.1 remote-as 100

Configures peering with a BGP neighbor in the specified autonomous system.

#### **Step 13 address-family l2vpn** [**vpls**]

#### **Example:**

Device(config-router)# address-family l2vpn vpls

Specifies the L2VPN address family and enters address family configuration mode.

• The optional **vpls** keyword specifies that VPLS endpoint provisioning information is to be distributed to BGP peers.

In this example, an L2VPN VPLS address family session is created.

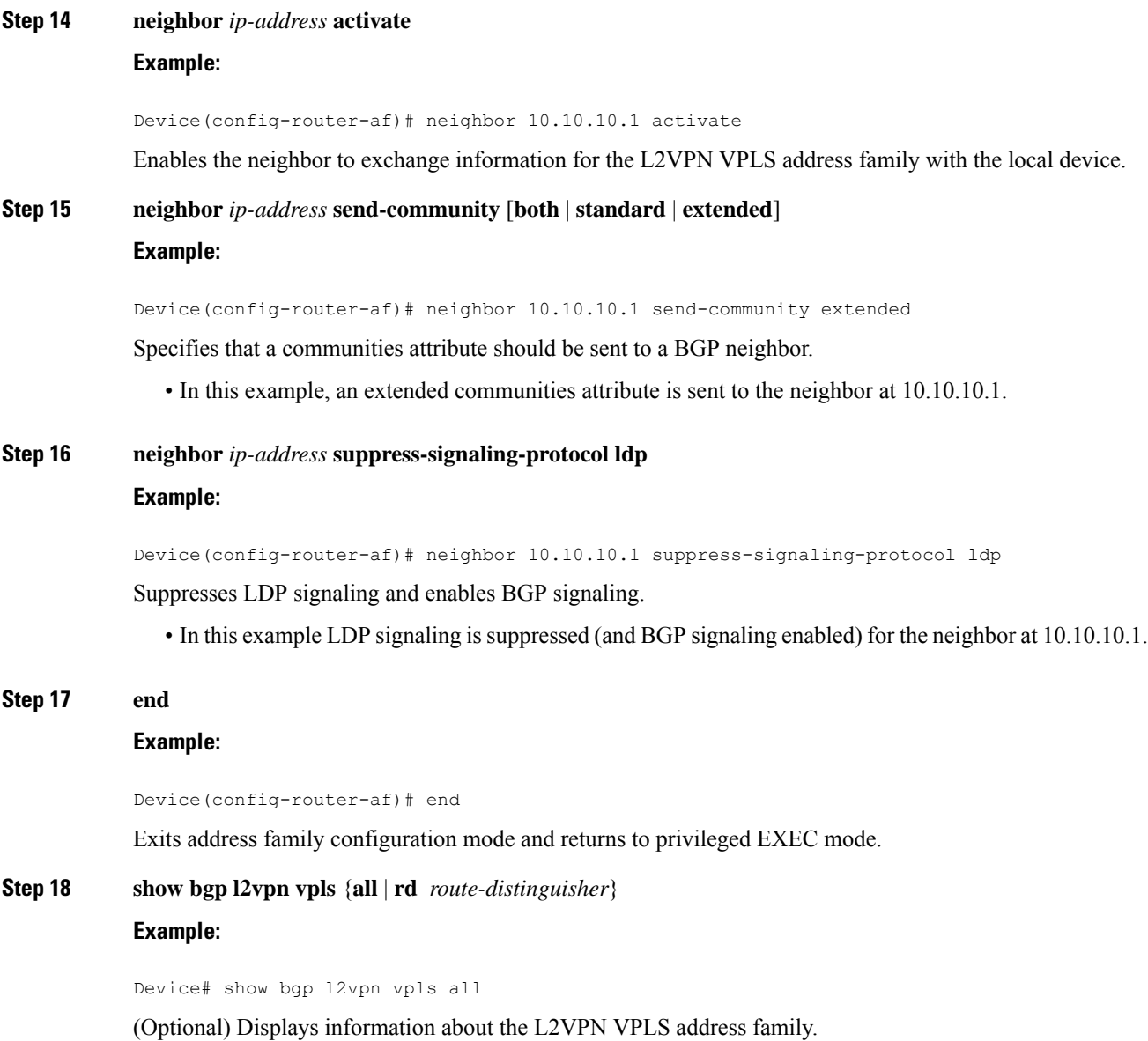

# <span id="page-4-0"></span>**Configuration Examples for VPLS BGP Signaling**

### **Example: Configuring and Verifying VPLS BGP Signaling**

```
l2vpn vfi context vfi1
vpn id 100
 autodiscovery bgp signaling bgp
 ve id 1001
```

```
ve range 10
!
!
router bgp 100
bgp graceful-restart
neighbor 192.168.200.224 remote-as 100
neighbor 192.168.200.224 update-source Loopback1
 !
address-family l2vpn vpls
 neighbor 192.168.200.224 activate
 neighbor 192.168.200.224 send-community extended
 neighbor 192.168.200.224 suppress-signaling-protocol ldp
 exit-address-family
!
show bgp l2vpn vpls all
Network Next Hop Metric LocPrf Weight Path
Route Distinguisher: 100:100
*>100:100:VEID-1001:Blk-1001/136 10.0.0.0 32768 ?
*>i 100:100:VEID-1003:Blk-1000/136 192.168.200.224 0 100 0 ?
```